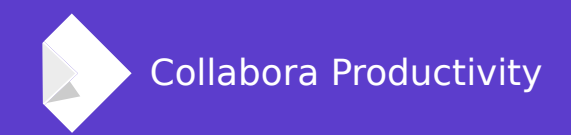

# **Improving Calc parallel calculations**

By Luboš Luňák **Software Developer at Collabora Productivity**

## **Introduction**

## **Typical spreadsheet**

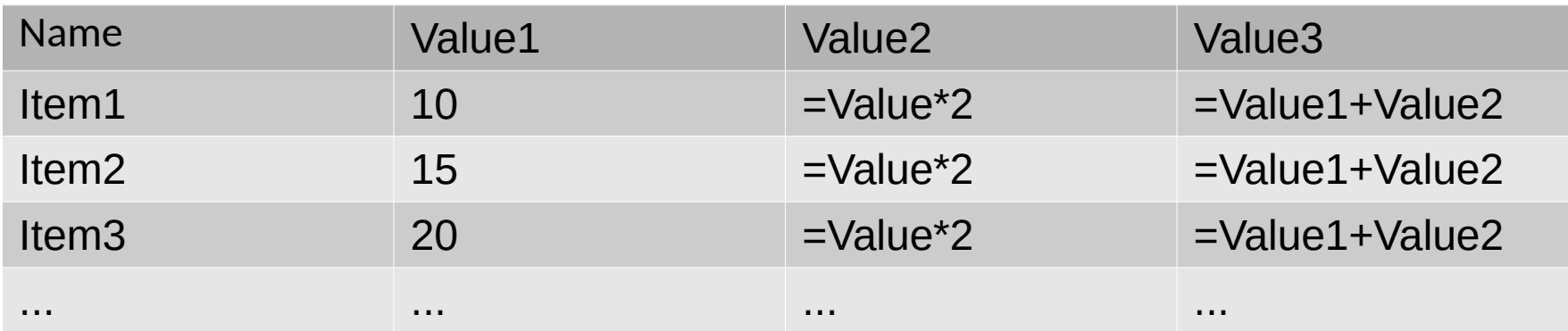

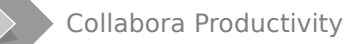

## **Typical spreadsheet (#2)**

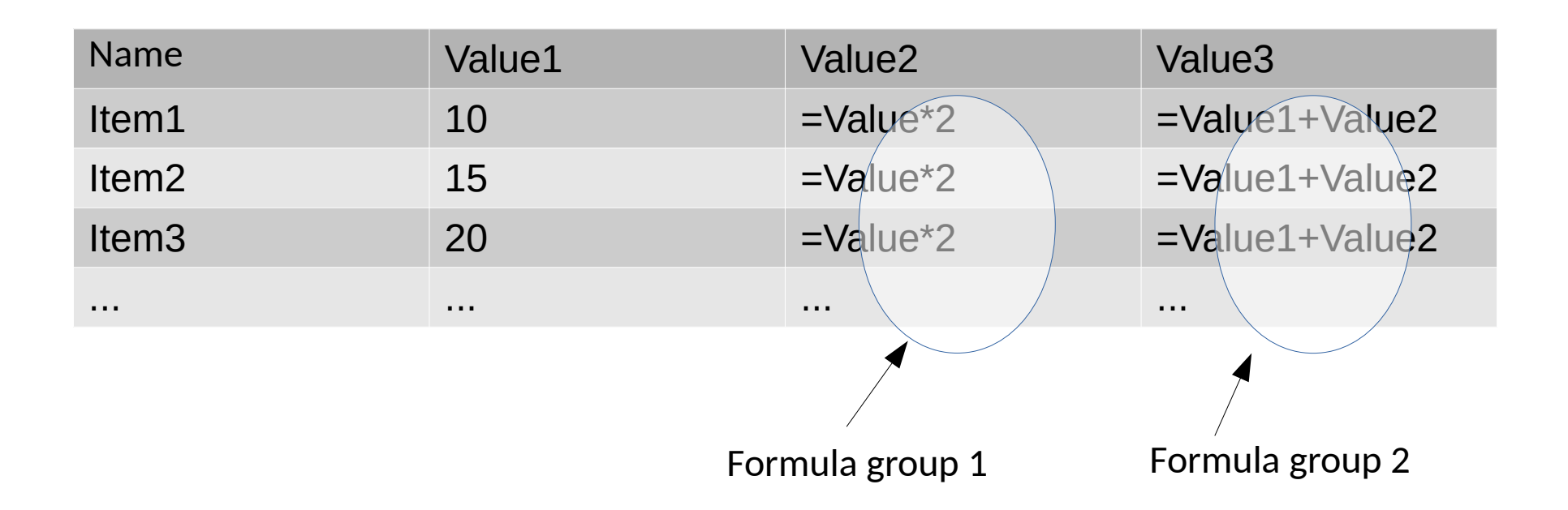

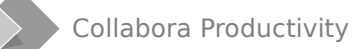

## **Typical spreadsheet (#3)**

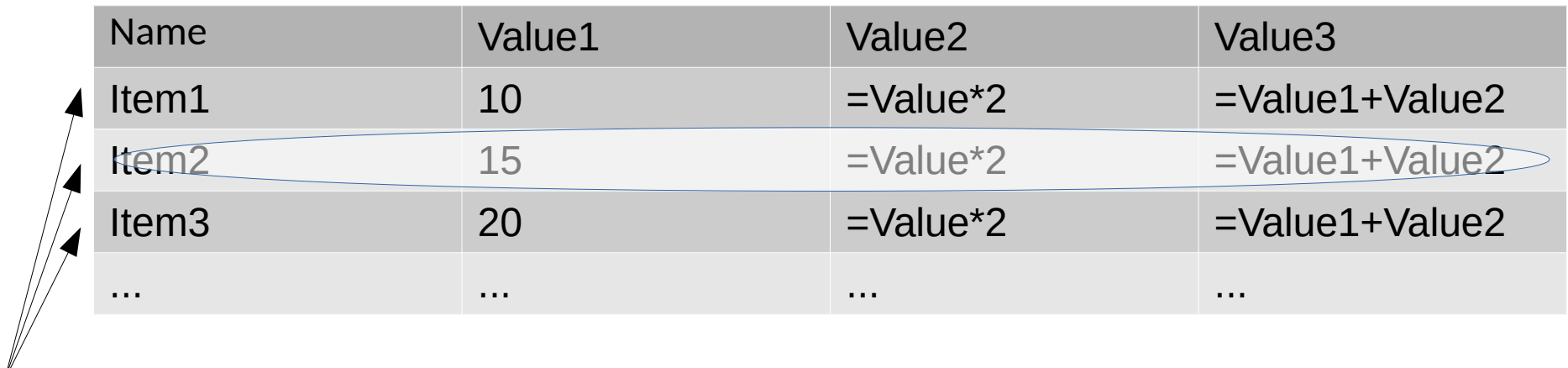

Independent rows

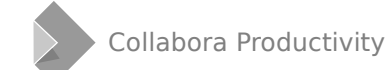

### **Parallel calculation**

**Rows are often "the same" but independent**

**Modern CPUs do not improve single core performance that much**

**But they have more cores**

**-> It makes sense to compute in parallel**

- Reasonably simple
- Should scale well

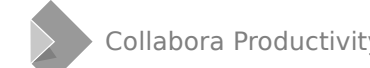

## **Implementation**

#### **ScFormulaCell**

• Each spreadsheet cell

#### **ScFormulaCellGroup**

• Grouped cells sharing the same code

#### **Make each thread calculate different cells in the same group**

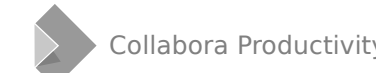

## **Lockless (mostly)**

**Threads operate on separate data → no need to lock**

**Shared instances → per-thread instances**

**Lock only if needed or if not performance critical**

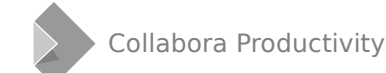

## For more details, talk by Tor from 2017

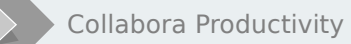

Collabora Productivity [www.collaboraoffice.co](https://www.collaboraoffice.com/) m

**Problems**

## **Static data**

#### **static OUString myCachedValue;**

- Use thread\_local
- Simply remove the optimization
- Add locking, if worth it (local mutex)
- ScInterpreterContext
- ...

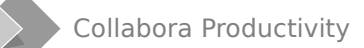

## **Storing state in classes**

#### **class … { … int currentIndex; … };**

- Protect class use with a mutex
- Move state to its own class (e.g. iterators)
- Move state to a function parameter

#### **This includes also various caching.**

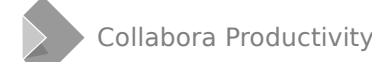

## **On-demand initialization**

**If( singleton == nullptr ) singleton = new Singleton;**

- use C++11 thread-safe statics (required now by LO build)
	- static Singleton\* singleton = new Singleton;
		- Leaks memory
	- Singleton\* getSingleton() { static Singleton s; return  $\&s \}$
	- Either case cannot be cleaned up
- comphelper::doubleCheckedInit( singleton, []() { return new Singleton; } )

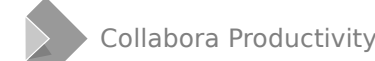

## **Unsafe code**

#### **A lot of library code is not thread-safe (even our code)**

- Fix the code (if possible)
- Add locking to the code (if worth it)
- Protect code use from Calc with a mutex

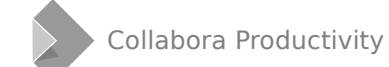

### **SolarMutex**

#### **SolarMutex is still held by main thread while threaded calculation is in progress**

- If not done, other threads might interfere (UNO calls, clipboard thread)
- **→ Calculation threads may not access code requiring SolarMutex**

#### **Maybe needs a solution for some cases ???**

- Transfer SolarMutex ownership?
- Ask main thread to perform an operation?

## **Threaded calc assert**

#### **assert(!IsThreadedGroupCalcInProgress());**

- Code is not meant to be run in threads
- Use the proper function (if exists)
- Make sure code in threads does not modify spreadsheet

## **ScMutationGuard assert**

#### **Code in calculation threads should not modify the document**

- (Except for calculating cell results)
- Check your code
- Move code outside of calculation threads

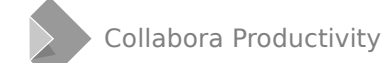

# **(More) Solutions**

## **Unsupported opcode/type**

**INDIRECT() (ocIndirect) – may possibly make cells dependent**

#### **ocExternal – external functionality (UNO calls)**

- Hard to check all code
- May easily deadlock (SolarMutex)

**DDE() (ocDDE) – LinkManager class uses extensive caching without locking**

#### **External references – ScExternalRefManager uses extensive caching without locking**

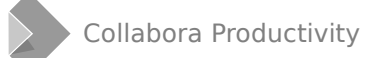

## **Unsupported opcode/type (#2)**

**Simply blacklist all formulas containing problematic opcodes/types**

**ScTokenArray::CheckForThreading()**

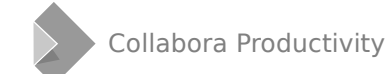

### **ScInterpreterContext**

**Per-thread data structure, pointer to it passed around**

**Per-thread class instances**

● ScDocument::GetFormatTable() → context→mpFormatter

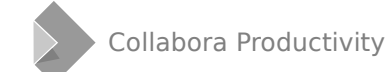

## **ScInterpreterContext (#2)**

#### **Caches (VLOOKUP)**

- Finding result of VLOOKUP may be expensive
- Same lookup used several columns in the same row
- Values must survive between thread invocations
- SetupFrom/MergeBackIntoNonThreadedContext()

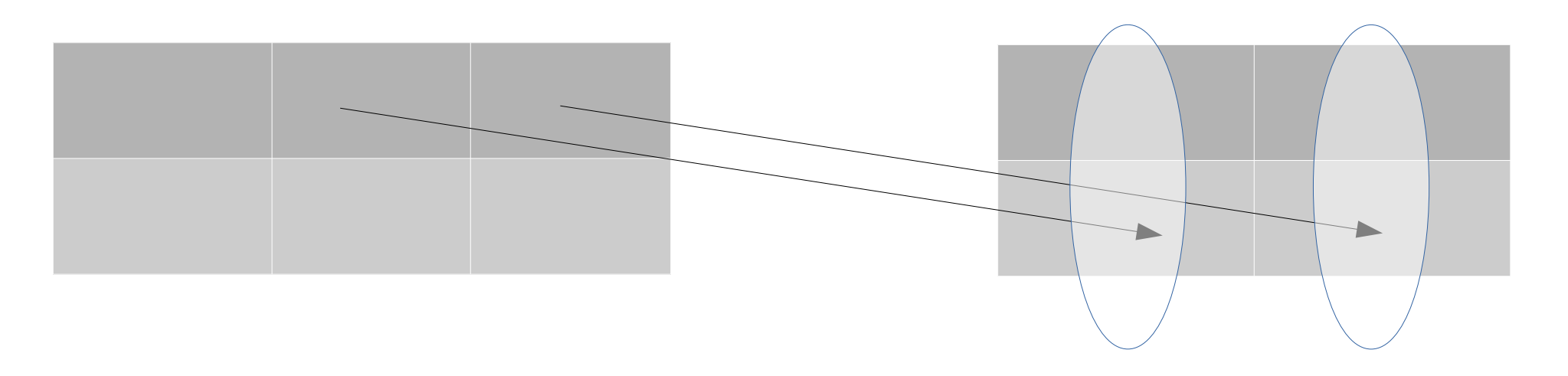

## **ScInterpreterContext (#3)**

#### **Moving operation to the main thread**

- ScDocument::setNumberFormat() is not thread-safe
- Calls to it can be postponed
- Save relevant data in ScInterpreterContext
- Actual call(s) performed by main thread after calculation threads finish

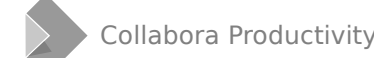

## **Add asserts**

#### **assert(!IsThreadedGroupCalcInProgress());**

• Add wherever need (especially if unsure)

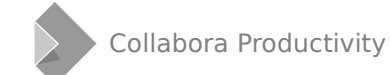

## **Helgrind (Valgrind)**

#### **Detecting thread problems from the Valgrind tools suite**

- VALGRIND=helgrind start\_lo.sh
- Slow
- Can still save time when finding difficult problems

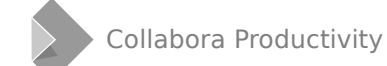

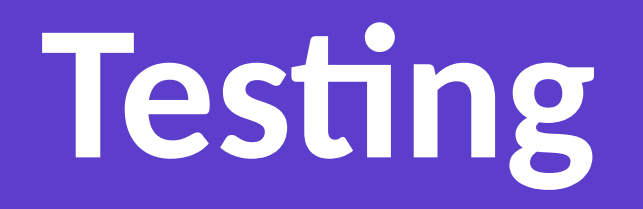

## **Ensure threaded calculation is used**

#### **Threads vs OpenCL vs normal (non-threaded)**

- Modify settings in UI
- Temporarily hardcode in CalcConfig class functions

#### **Test even with small formula groups**

- Group calculation is normally used only for larger groups
- mnOpenCLMinimumFormulaGroupSize
- Should be improved to make possible running tests for everything with the wanted calculation method

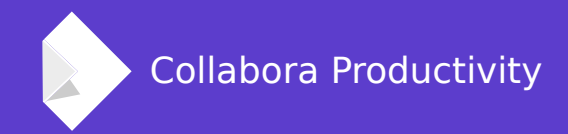

## **Thank you.**

#### **By Luboš Luňák**

l.lunak@collabora.com